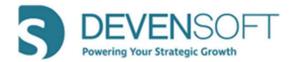

# Winter 2022 Release Notes 22.1

# **Product Enhancements**

## • Due Diligence

- Change the "Status" of Due Diligence Request Items by:
  - Using the Bulk Edit button, the Internal User can change the Staus to "Closed."
  - **Bulk Edit** is permitted even if the External User:
    - Hasn't answered the **Request**.
    - Has "Answered" a **Request** Item.
      - The Internal User can change the **Status** within the UI, and the External User will see the change via the *Target Portal*.

#### • Importing & Exporting

 Allows Internal Users to update **Request** Items even if the External User hasn't answered the **Request**.

#### • Improved Internal User Functionality

- Delete a **Request** Item even if it hasn't been "**Answered**" by the External User.
- Add/edit the following data points regardless of Status, even if the External User has not "Answered" a Request Item(s).
  - Group, Status, Priority, Owner, Response, Due Date, Response Date, Comments and Attachments.

| <ul> <li>Short</li> </ul> |     | Copy Package. 🕒 Export 🕤 Import 🗇 Bulk Edit 🎯 Send to Dropt 🔒 Lock Portal 🔘 Permittio<br>Inst                                                                                                    | 15                |      |  |      |           |          | 0  | Collapse All | Target Gri |
|---------------------------|-----|----------------------------------------------------------------------------------------------------|-------------------|------|--|------|-----------|----------|----|--------------|------------|
|                           |     |                                                                                                    |                   |      |  |      |           | RESPONSE |    |              | S ⊨        |
|                           | for | amy Tutone                                                                                                    | -                 | _    |  | <br> |           |          |    |              | 8          |
|                           | •   | Customer Agreements                                                                                                    |                   |      |  |      |           |          |    |              | 2          |
|                           | ×.  | Customer Agreements                                                                                                    | 0                 |      |  |      |           |          |    |              | 2 🤅        |
|                           |     | Liens and Real Estate                                                                                                    |                   |      |  |      |           |          |    |              |            |
|                           | ٠   | Loan Documents                                                                                                    |                   |      |  |      |           |          |    |              |            |
|                           |     | All agreements or documents relating to or evidencing borrowings (other than accounts payable<br>incurred in the ordinary course) of the Company or any Subsidiary, whether secured or unsecured.       | External<br>Admin | Open |  |      | 14-Jan-22 |          | 14 |              |            |
|                           |     | Bank lotters or agreements confirming any other lines of credit in favor of the Company or any<br>Subsidiary.                                                                                           | External<br>Admin | Open |  |      | 14-Jan-22 |          | 4  |              |            |
|                           |     | All documents and agreements evidencing other financing arrangements to which the Company or<br>any Subsidiary is a party or under which the Company or any Subsidiary is otherwise obligated,          | Extornal<br>Admin | Open |  |      | 11-Mar-22 |          | 9  |              |            |
|                           | *   | M&A and JV Agreements                                                                                                    |                   |      |  |      |           |          |    |              |            |
|                           |     | All acquisition agreements and related documents and schedules regarding the Company's<br>acquisition of its Subsidiaries.                                                                              | External<br>Admin | Open |  |      | 11-Mar-22 |          | 9  |              |            |
|                           |     | All documents relating to any material acquisition or disposition of assets by the Company or any<br>Subsidiary in the last ten years (whether or not the Company or any Subsidiary retains the related | External<br>Admin | Open |  |      | 11-Mar-22 |          | 9  |              |            |
|                           | Þ   | Non-Compete Agreements                                                                                                    |                   |      |  |      |           |          |    |              |            |
|                           |     | Other Agreements                                                                                                    |                   |      |  |      |           |          |    |              |            |

 Can change the "Status" of Request Items individually or using the Bulk Edit feature, even if it's been answered.  Notes ID – The ID for Risks, Actions, Issues, Decisions (RAID) and Notes are now available within the User Interface and its respected export template. This serves as an easy reference point when reviewing numerous items.

#### • Administration

- Reminders and User Deactivated Notifications This functionality is designed for users who have login credentials but have never logged into the system or haven't logged in for an extended period. Reminders and deactivation notifications have been configured based on "x" number of days of a user's inactivity. *Please note that for the reminder to be sent, the Deactivation notification setting AND template must be enabled.* The workflow is described below.
  - Configure the Reminders Enable a number of Days through Admin/Application Settings/Other settings
    - InActiveuserDaysConfig Add the number of days the user will receive reminders, e.g., 10, 15, 20.
    - EnableAutoUserDeactivation Change the value to "true" if the user should receive the deactivation notice; else, leave it as "false." If the value is "false"
       AND the templates are enabled, the email notification WILL NOT be sent to the user(s).
  - Enable Email Templates Admin/Email Templates
    - **InactiveUserNotification** Reminds the user that they have not logged into the platform in "x" number of days and that their account will be temporarily deactivated due to a longer period of inactivity. They receive these reminders based on the number of days configured in the Application Settings.
    - UserDeactivationNotification Informs the user that their account has been deactivated and WILL NOT be able to log into Devensoft.

**Note**: The trigger for when the reminders are sent is based on when the user was created or last logged into **Devensoft**. This information is displayed in the **Admin/User Administration** view, "**Created Date**" column.

## • Custom Properties

The **Custom Properties** page has received a significant facelift by adding the **Property Builder** functionality. Features include:

- *Filtering by Sections* to view customized **Sections** and default **Sections**.
- The numerical value displays *the number of Custom Properties* within the **Section**.
- Creating a **Section**.
- Create a Section based on Phase that applies to Targets only.
- Hiding Sections.
- Using the hamburger menu, **Sections** can be moved up or down.
- Creating a Custom Property is created within the Section.
- Viewing and creating custom fields.

| Create Section                                                                            |                                                                          | - Collapse All + Expand A                                      |
|-------------------------------------------------------------------------------------------|--------------------------------------------------------------------------|----------------------------------------------------------------|
| Target Demographics - default 🕐                                                           |                                                                          | Visibility: Visibile                                           |
| <ul> <li>Special Product</li> </ul>                                                       |                                                                          | Visibility Visible                                             |
| Money: Decimal                                                                            | Product: SingleSelectList [Target Custom Property-Product]               | Product 2: SingleSelectList [Target Custom Property-Product 2] |
| <ul> <li>Target Custom Properties</li> </ul>                                              |                                                                          | Visibility: Visibile                                           |
| Annual Revenue: SingleSelectList [Deal-InnovationTerritory]                               | Geography: SingleSelectList [Deal-GateApproval]                          | Major Area: SingleSelectList [Deal-IndicationOfInterest]       |
| Primary Business Unit: MultiSelectList [Target Custom Property-<br>SecondaryBusinessUnit] | Strategic Fits:* MultiSelectList [Target Custom Property-Strategic Fits] |                                                                |
| LastContactDate: Date                                                                     |                                                                          |                                                                |
| Industry: SingleSelectList [Target Custom Property-Industry]                              |                                                                          |                                                                |
| Hidden Properties                                                                         |                                                                          |                                                                |
| Key End Markets: SingleSelectList [Deal-Franchise]                                        | Pump Technologies: SingleSelectList [Deal-Exclusivity]                   |                                                                |
| <ul> <li>Target on a Page</li> </ul>                                                      |                                                                          | Visibility: Visibility                                         |
| Year Founded: Text                                                                        | Location(s): Text                                                        |                                                                |
| Activities: TextArea                                                                      |                                                                          |                                                                |
| Deal Summary - default 🕐                                                                  |                                                                          | Visibility: Visibility                                         |
| Contact Info - default 🕐                                                                  |                                                                          | Visibility: Visibility                                         |

#### • Report Enhancements

- **Operational** 
  - Performance Shows the progress summary of an Integration project, including the graphical status of Milestones and Team Milestones, Milestone Burndown, and the Top 5 Milestones based on Status and Upcoming/Finishing Soon. The top 5 RAID items are captured. Refinements include:
    - New filters:
      - Workstream
      - "Due in" Displays activities that are due in 1, 2, 3...12 weeks.
  - WorkStream Milestone and Task Performance Shows the progress of Workstreams along with the status of Milestones and their associated Tasks.
    - New filters:
      - Workstream
      - A **"Due in"** filter has been added, displaying Activities due in 1, 2, 3...12 weeks.
  - Dependency Categorizes the Project and its affiliated Workstreams dependencies in a summary and detailed format. Refinements include:
    - New filters:
      - **Include Report Objective / Introduction** displayed when the report is exported to PDF.
      - Date Range
    - Highlighted rows and columns to improve readability.
    - Renaming of column headings.
    - Formatting around Activities, e.g., Milestone, Task, and SubTask that includes bold/normal/italics with short abbreviations, e.g. (M) – Milestone; (T) – Task and (S) – SubTask.
    - PDF export with Report objectives displayed on page one and the header and footer displayed on every page.

- Dependency By Functional Team Summarizes the number of dependencies among functional teams and captures Milestones, Tasks, SubTasks, parent items, and their associated dependent items. Refinements include:
  - A Date range filter has been added.
  - Highlighted rows and columns to improve readability.
  - Renaming of column headings.
  - Formatting around Activities, e.g., Milestone, Task, and SubTask that includes bold/normal/italics with short abbreviations, e.g. (M) Milestone; (T) Task and (S) SubTask.
- **Fix** 
  - Activity Map and Playbook Export: If a Milestone (Task or SubTask) had multiple dependencies and one of them was deleted within the User Interface, once exported, the deleted dependency would appear in the Excel file. This has been fixed.